## Custom field - CRM UserPicker

You can add this field to have the ability choose people by not just by name, but by CRM attributes. For example, by Job Title.

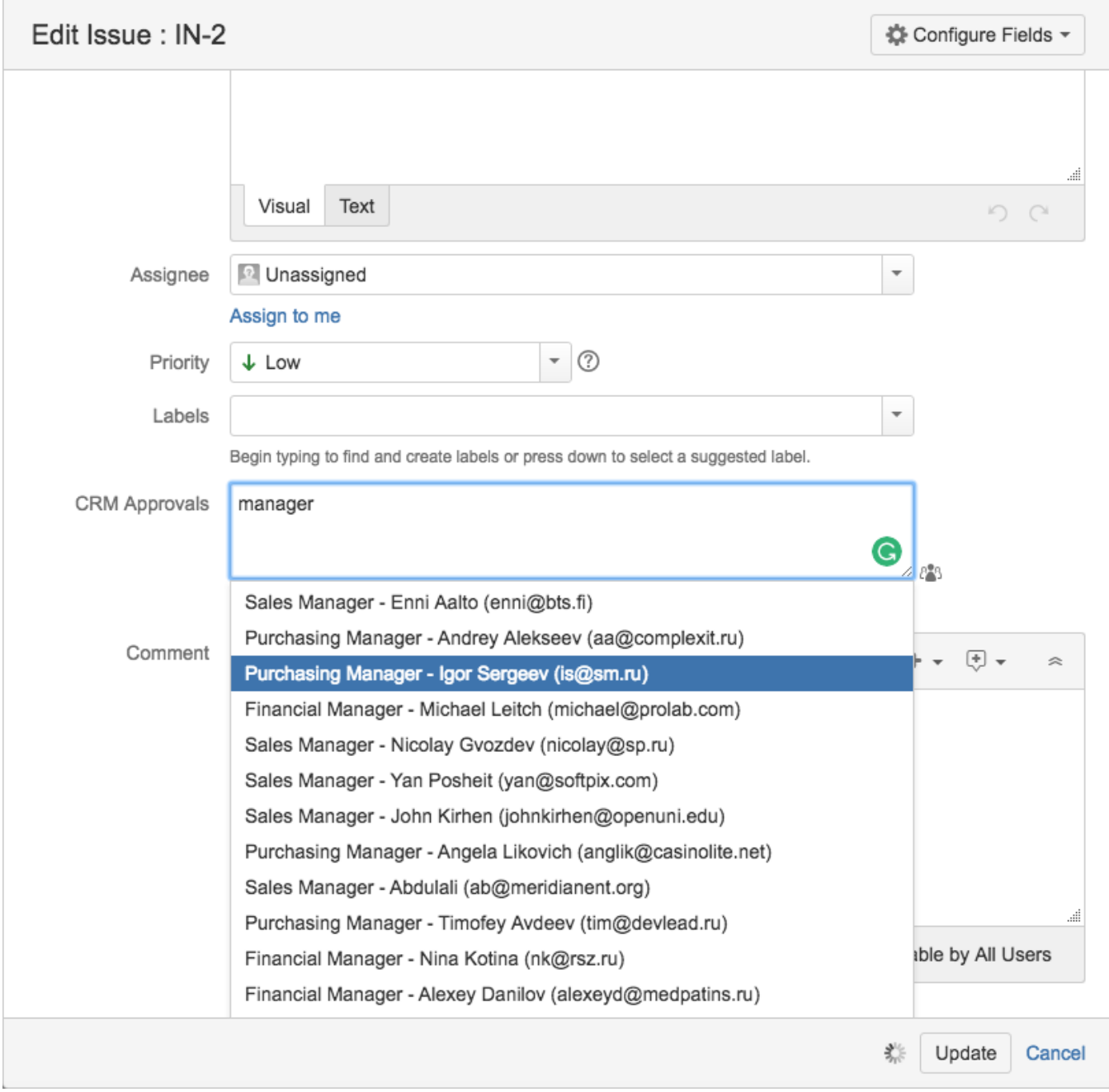

To use this field just add it in the Custom Fields and set the Attribute in Field Configuration.